### Beyond the Textbook (Zelle 3e - Chapter 11)

Beyond the Textbook (Zelle 3e - Chapter11) | © 2022 [Ligent,](https://www.ligent.net/) LLC 1994 1994 1996 1997 1998 1999 1999 1999 1999 1

### Data Collections

Beyond the Textbook (Zelle 3e - Chapter11) | C 2022 [Ligent,](https://www.ligent.net/) LLC 2022 2 2

# The Python **list** Is Versatile

- Lists have a reliable order.
- That order can be changed:
	- By sorting.
	- By reversing.
	- By manual re-arrangement.
- Items may be added and removed.
- Items may be replaced with other items.
- Items may be of same type or of different types.

### Some list Class [Methods](https://docs.python.org/3/tutorial/datastructures.html)

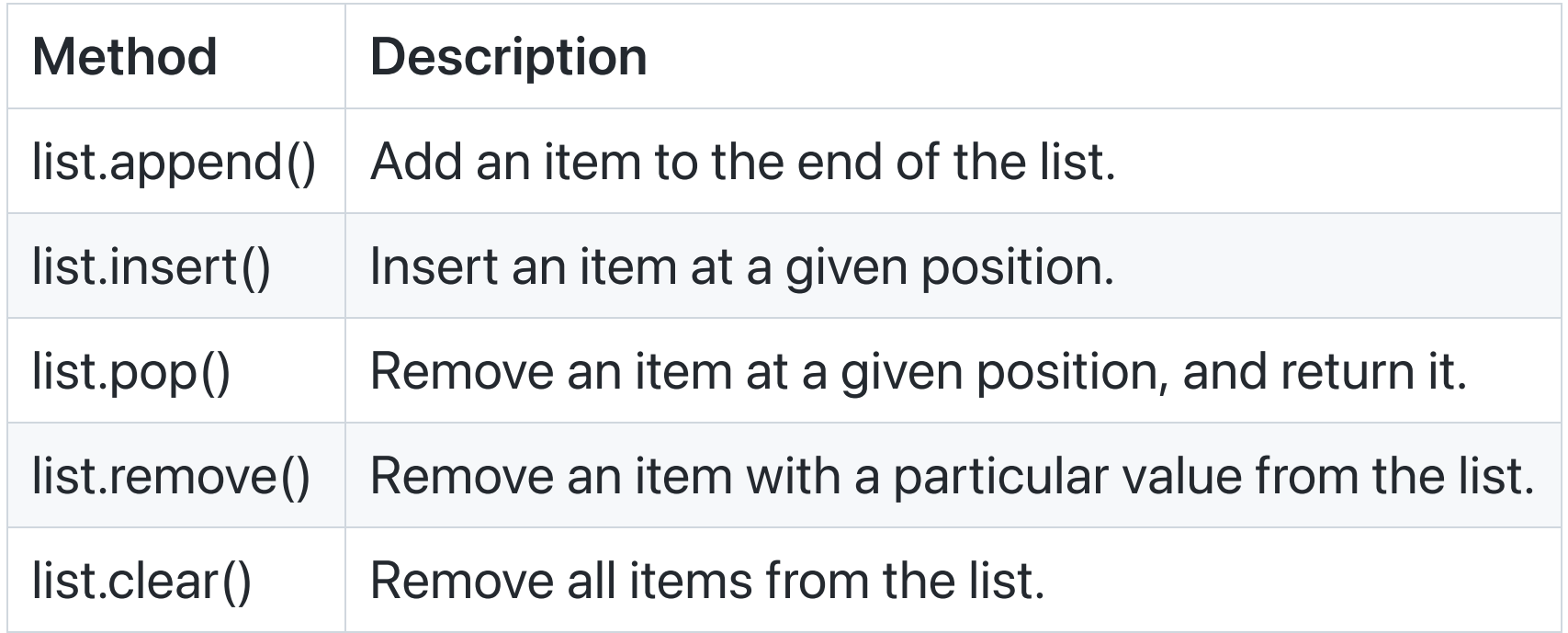

### More list Class [Methods](https://docs.python.org/3/tutorial/datastructures.html)

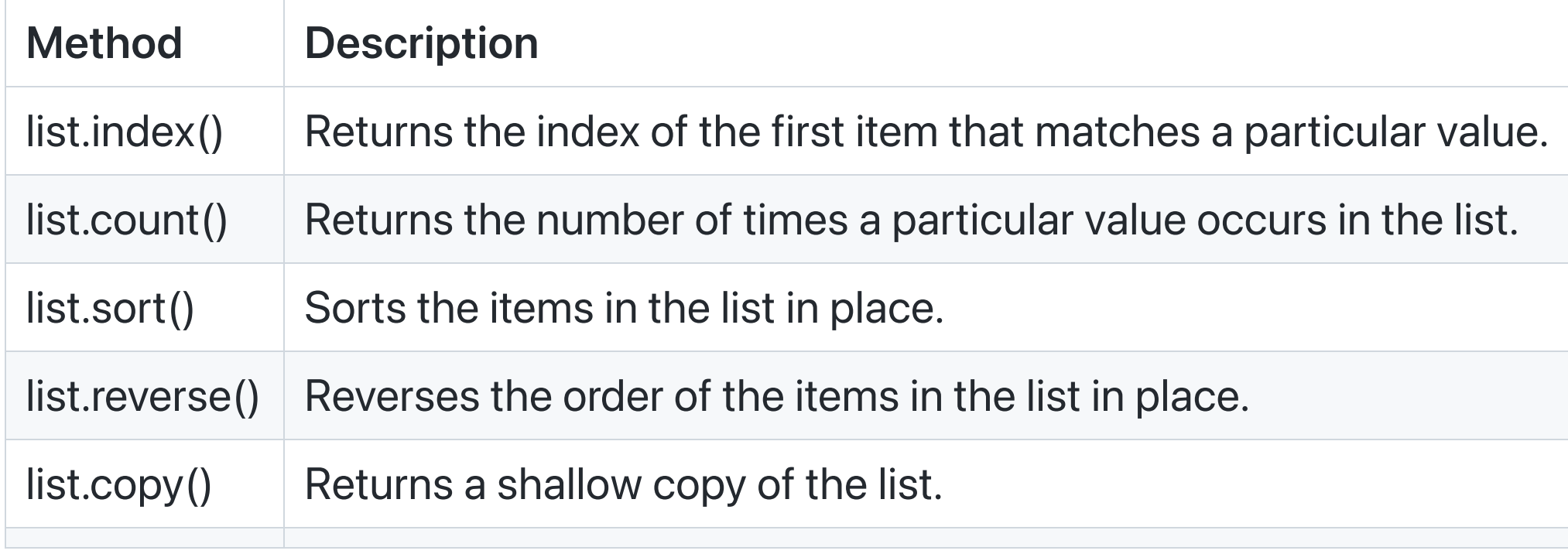

# Changing **list** Order

- Sort in-place using the sort() method.
- Create a new sorted list using the sorted() function.
- Reverse order in-place using reverse() method.
- Create a reversed list iterator using the reversed () function.
- Create a new reversed list using list (reversed()).
- Re-ordering lists in-place avoids the overhead of new list creation.
- Creating a new re-ordered list preserves the state of the original object.

## Sorting Details

- Sort key provided by function passed as key= keyword parameter.
- Order can be changed to descending with reverse=True keyword parameter.

## Using a Custom Data Holder Class For Sorting

- Sort fields of list objects are specified using index numbers.
- Sort fields of tuple objects are specified using index numbers.
- Sort fields of objects created with custom Python classes can be specified using field names.
- Using these field names can lead to fewer coding errors greater code readability.
- See:
	- \_05\_using\_custom\_data\_holder\_class\_for\_sorting.py

# The Python **set**

- The Python list holds a collection of values.
- The Python dictionary holds a collection of key-value pairs.
- The Python set holds a collections of keys.
- Like the dictionary , the set does not have a reliable order.
- Sets have features that support reasoning about set membership that are powerful and beyond the scope of this course.
- In this course, we cover two key features of sets:
	- $\circ$  Searching for keys in sets is substantially faster than searching for values in lists.
	- Sets do not allow duplicate keys.

## Searching For a Key in a **set**

- Python sets are implemented with hash tables.
- So, searching for a key in a set has performance similar to searching for a key in a dictionary -- very fast.
- For any appreciable number of items, searching a set is substantially faster than searching a list.
- See:
	- \_30\_searching\_for\_a\_key\_in\_a\_set.py

## Use a Python **set** to Ignore or Remove Duplicates

- By definition, sets do not have duplicate members.
- Items are added to a set using the add() method.
- Duplicate keys that are added are simply ignored.
- You can remove duplicate items from a list by converting it to a set and then back to a list. This does not preserve the order of the original list.

## Extra Python Features (Syntactic Sugar)

See [https://en.wikipedia.org/wiki/Syntactic\\_sugar](https://en.wikipedia.org/wiki/Syntactic_sugar)

Beyond the Textbook (Zelle 3e - Chapter11) | 2022 [Ligent,](https://www.ligent.net/) LLC 12

# The Python **lambda**

- Any lambda can be re-coded as a regular function and the name of that function can be used in place of the lambda .
- Syntax: lambda parameter1, parameter2...: expression
- Examples:
	- lambda student: student.calculate\_gpa()  $\circ$
	- lambda state: "In-State" if state == "IL" else "Out-of-State"  $\circ$
	- lambda salary: salary <= 50000  $\circ$
- See discussion of lambda in How to Use Python Lambda [Functions](https://realpython.com/python-lambda/)

## Some Python **lambda** Use Cases

- Shorter syntax for providing functions to tools that use the inversion of control pattern (Hollywood Principle).
- Specifying sort keys:
	- o Sort key function for sort() and sorted().
- Shorter syntax for providing functions to tools that filter or transform when using data science tools:
	- apply() in **pandas**.  $\circ$
	- filter() in PySpark.  $\circ$
- See:
	- $\_40$  expressing sort keys using lambdas.py

## The Python List Comprehension

- A Python list comprehension is a shorthand tool for creating a list.
- A list comprehension is a list maker.
- Syntax: newlist  $=$  [expression for *item* in *iterable* if condition  $==$  True]
- See discussion of list comprehension in Python List [Comprehension](https://www.w3schools.com/python/python_lists_comprehension.asp)
- Using a list comprehension is an alternative to creating and empty list and then populating it with a For-In loop.
- You can think of the comprehension as a shorthand syntax for that longer approach.
- See:

\_50\_creating\_lists\_with\_and\_without\_list\_comprehensions.py

Last Revised 2022-10-02

Beyond the Textbook (Zelle 3e - Chapter11) | © 2022 [Ligent,](https://www.ligent.net/) LLC